# МИНОБРНАУКИ РОССИИ

Федеральное государственное бюджетное образовательное учреждение

высшего образования

«Костромской государственный университет»

(КГУ)

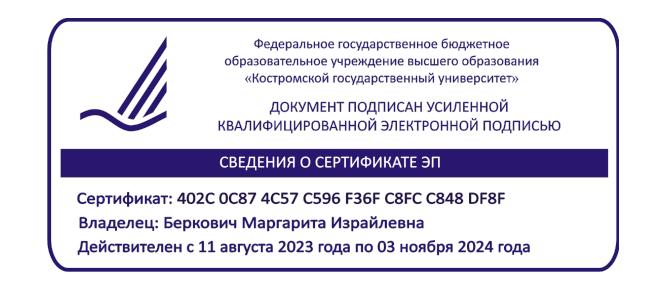

# РАБОЧАЯ ПРОГРАММА ДИСЦИПЛИНЫ

# **БУХГАЛТЕРСКИЕ ИНФОРМАЦИОННЫЕ СИСТЕМЫ И ТЕХНОЛОГИИ**

Направление подготовки 38.03.01 «Экономика»

Направленность «Учет и анализ бизнес-процессов»

Квалификация выпускника: бакалавр

**Кострома 2020**

Рабочая программа дисциплины «Бухгалтерские информационные системы и технологии» разработана:

- в соответствии с Федеральным государственным образовательным стандартом по направлению подготовки 38.03.01 «Экономика» (уровень бакалавриата), утвержденным приказом № 1327 от 12.11.2015

- в соответствии с учебным планом направления подготовки 38.03.01«Экономика» (уровень бакалавриата), направленность «Учет и анализ бизнес-процессов», год начала подготовки 2020 (очная форма обучения, заочная форма обучения, заочная (ускоренное обучение)).

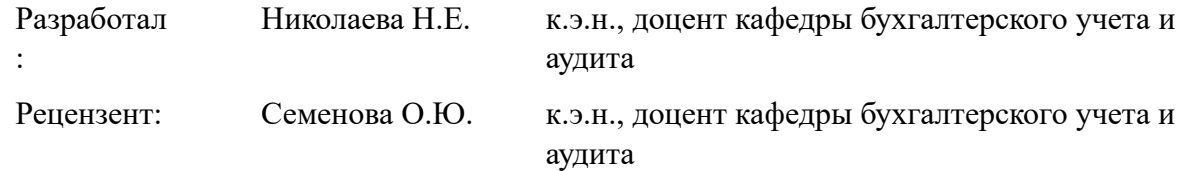

УТВЕРЖДЕНО:

.

На заседании кафедры бухгалтерского учета и аудита Протокол заседания кафедры № 9 от \_07.05.2020\_г.

ПРОГРАММА ПЕРЕУТВЕРЖДЕНА На заседании кафедры бухгалтерского учета и аудита Протокол заседания кафедры № 9 от \_13.05.2021\_г.

ПРОГРАММА ПЕРЕУТВЕРЖДЕНА На заседании кафедры бухгалтерского учета и аудита Протокол заседания кафедры № 7 от \_16.03.22\_г.

ПРОГРАММА ПЕРЕУТВЕРЖДЕНА На заседании кафедры бухгалтерского учета и аудита Протокол заседания кафедры № 9 от \_17.05.2023\_г.

### **1. Цели и задачи освоения дисциплины**

**Цель дисциплины -** формирование знаний и умений по информационным технологиям, в части, применения специализированного программного обеспечения в бухгалтерском и налоговом учете, налогообложении.

#### **Задачи дисциплины:**

- приобретение практических навыков работы с функционалом программ «1С»;

- получение практических навыков ведения бухгалтерского и налогового учета, налогообложения на примере реальной сквозной задачи с использованием бухгалтерских информационных систем.

### **2. Перечень планируемых результатов обучения по дисциплине**

В результате освоения дисциплины обучающийся должен:

**знать:**

- перспективы развития информационных систем в области бухгалтерского учета;

- содержание основных информационных процессов сбора, передачи, обработки, систематизации, хранения и представления учетной информации;

- виды информационных бухгалтерских систем, функциональные возможности, общие приемы работы с информационными бухгалтерскими системами.

#### **уметь:**

- систематизировать и обобщать информацию о программных продуктах, используемых в учетной деятельности;

- использовать специализированное программное обеспечение для решения профессиональных задач.

#### **владеть:**

- терминами и понятиями, используемыми в изучаемой предметной области;

- навыками работы с нормативной документацией и законодательными актами в области учета и налогообложения,

- навыками получения, хранения и передачи информации, используемой в учетной деятельности.

Обучающийся должен освоить компетенции:

**ПК-8** - способность использовать для решения аналитических и исследовательских задач современные технические средства и информационные технологии.

### **3. Место дисциплины в структуре ОП ВО**

Дисциплина относится блоку Б1.В.ДВ.04.01 вариативной части учебного плана, дисциплина по выбору. Изучается в 6 семестре обучения (очная форма обучения), на 4 курсе (заочная и заочная (ускоренная) форма обучения)

Изучение дисциплины основывается на ранее освоенных дисциплинах:

теория бухгалтерского учета и анализа, информационные системы в экономике и управлении.

Изучение дисциплины является основой для освоения последующих дисциплин: профессиональные компьютерные программы, практикум по бухгалтерскому финансовому учету с применением 1С, производственной (преддипломной практике), государственной итоговой аттестации (подготовка и защита ВКР).

### **4. Объем дисциплины**

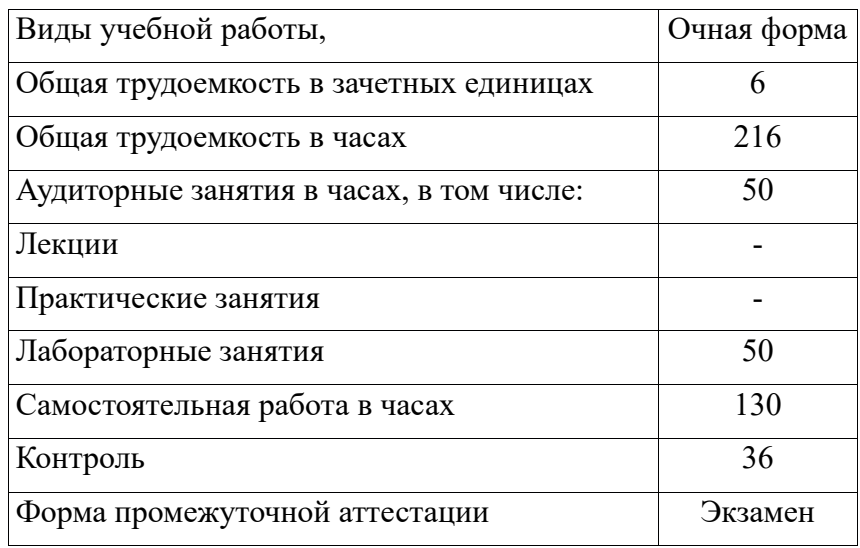

# **4.1. Объем дисциплины в зачетных единицах с указанием академических (астрономических) часов и виды учебной работы**

# **4.2. Объем контактной работы на 1 обучающегося**

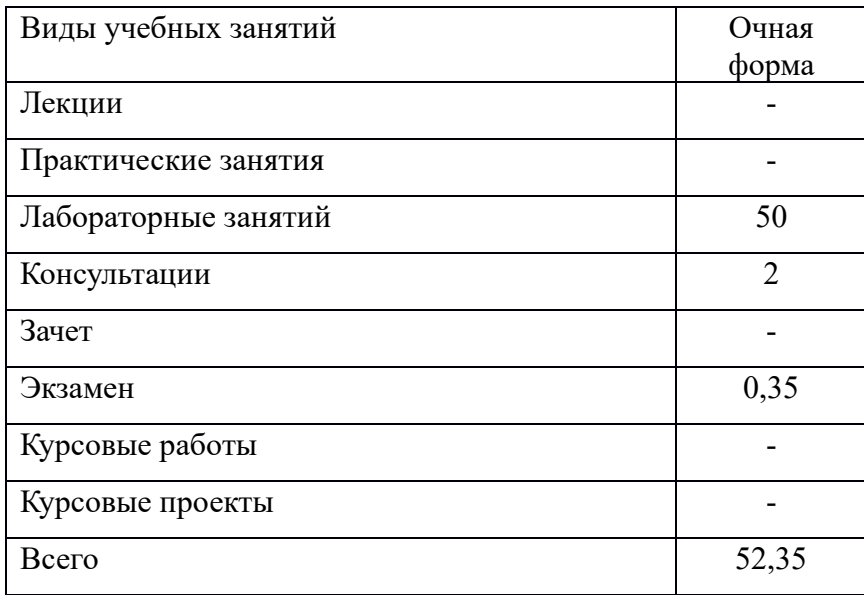

# **5.Содержание дисциплины, структурированное по темам (разделам), с указанием количества часов и видов занятий**

# **5.1 Тематический план учебной дисциплины**

# **Очная форма обучения**

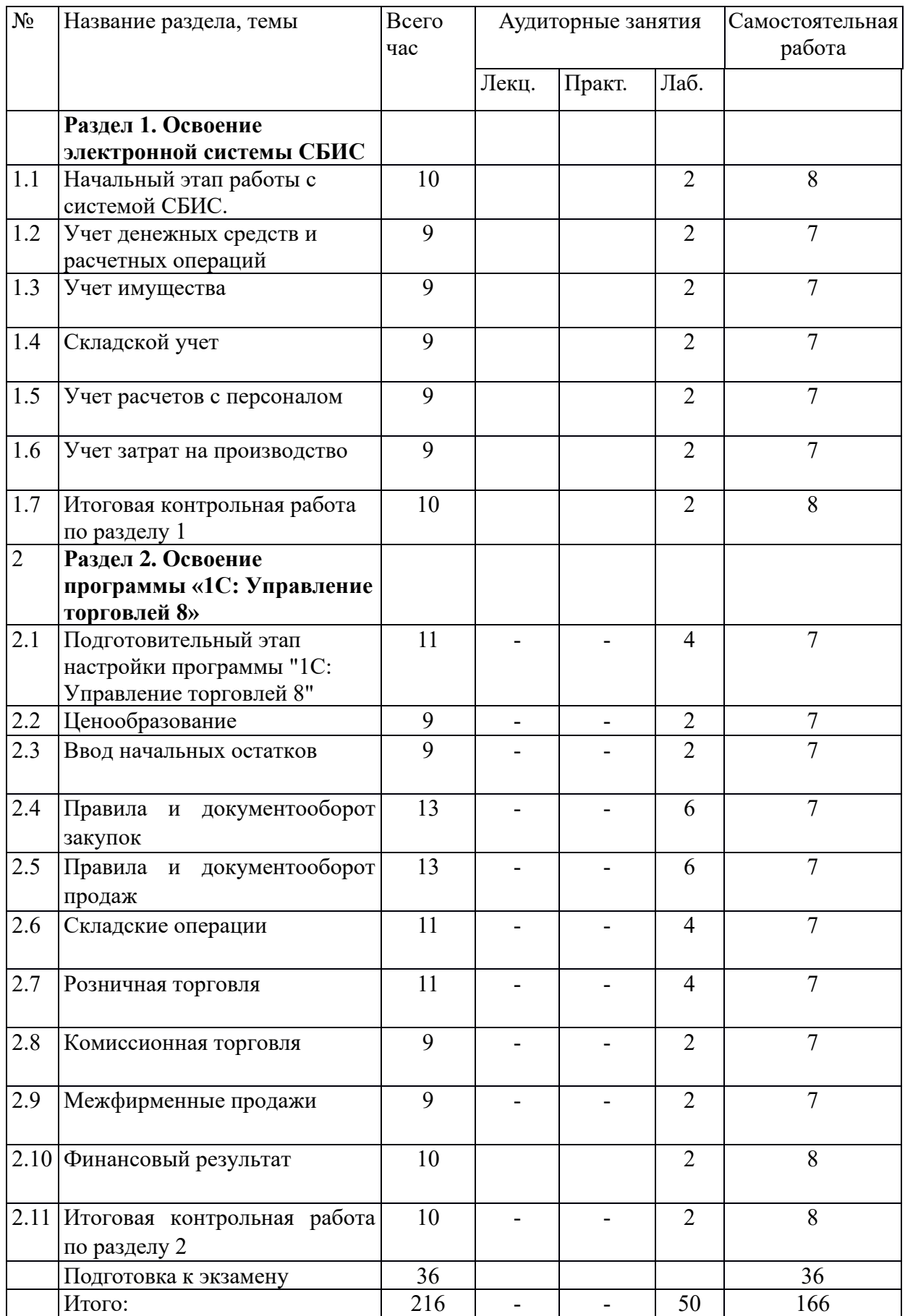

### **5.2. Содержание дисциплины**

#### **Раздел 1. Освоение электронной системы СБИС**

*1.1.Содержание бухгалтерского учета. Начало работы в СБИС*

Понятие бухгалтерского учета. Объекты, элементы, методы бухгалтерского учета. Нормативные документы бухгалтерского учета. Особенности учета в малом бизнесе.Общее знакомство с программой СБИС сервис «Бухгалтерия и учет». Изучение состава организаций демо-версии. Добавление в демо-версию новой организации. Установление и изменение режимов налогообложения. Изучение категории «Учет». Рассмотрение состава и назначения разделов «Деньги», «Имущество», «Бухгалтерия», «Налоги», «Отчетность». Изучение категории «Бизнес». Рассмотрение состава и назначения разделов «Продажи/CRM», «Закупки/Расходы», «Сервис».Изучение категории «Сотрудники». Рассмотрение состава и назначения разделов «Мотивация», «Кадровый учет», «Зарплата»

*1.2.Учет денежных средств и расчетных операций*

Учет денежных средств и взаиморасчетов, кассовые операции, банковскиеоперации, деньги под отчет, займы и кредиты, расчеты с контрагентами

*1.3.Учет имущества*

Учет поступления основных средств и нематериальных активов, учет амортизации, учет ремонта основных средств, учет выбытия основных средств

*1.4.Складской учет*

Учет поступления материалов, отражение транспортно-заготовительных расходов, учет списания материалов в производство

*1.5.Учет расчетов с персоналом*

*1.6.Учет затрат на производство*

Учет затрат на производство продукции, распределение затрат по объектам калькулирования себестоимости, учет выпуска продукции

#### **Раздел 2. Освоение программы «1С: Управление торговлей 8»**

*2.1.Подготовительный этап настройки программы «1С: Управление торговлей 8».*

Настройка работы пользователей программы. Заполнение классификаторов. Настройка параметров учета. Ввод основных сведений о торговом предприятии. Ввод информации о номенклатурных позициях. Ввод информации о деловых партнерах предприятия.

*2.2. Ценообразование*

Настройка правил ценообразования. Назначение цен номенклатуры. Формирование прайс-листа. Назначение скидок (наценок)

*2.3. Ввод начальных остатков.*

Ввод начальных остатков по товарам, денежным средствам на расчетных счетах и в кассе организации.

*2.4. Правила и документооборот закупок.*

Цены поставщиков. Соглашения с поставщиками. Формирование и обработка заказов поставщикам. Формирование документов поступления. Документооборот закупок с использованием ордерной схемы. Возврат товаров поставщикам. Отчеты по закупкам. Отчеты по складу. Отчеты по казначейству.

*2.5. Правила и документооборот продаж.*

Взаимодействия. Сделки с клиентами. Коммерческие предложения. Формирование и обработка заказов клиентов. Оплата заказов клиентов. Формирование документов реализации. Документооборот продаж с использованием ордерной схемы. Возврат товаров от клиентов. Отчеты по CRM и маркетингу. Отчеты по продажам.

*2.6. Складские операции.*

Проведение инвентаризации товаров. Перемещение товаров. Сборка (разборка) товаров и наборы при продаже.

*2.7. Розничная торговля.*

Настройка структуры торговых точек. Настройка эквайринга. Поступление товаров в розничные торговые точки. Продажа товаров в розничных торговых точках. Отчеты по рознице.

*2.8. Комиссионная торговля.*

Поступление товаров на комиссию. Передача товара на комиссию. Отчеты по комиссии.

*2.9. Межфирменные продажи.*

*2.10 Финансовый результат.*

Доходы предприятия. Расходы предприятия. Анализ финансовых результатов.

# **6. Методические материалы для обучающихся по освоению дисциплины**

### **6.1. Самостоятельная работа обучающихся по дисциплине (модулю)**

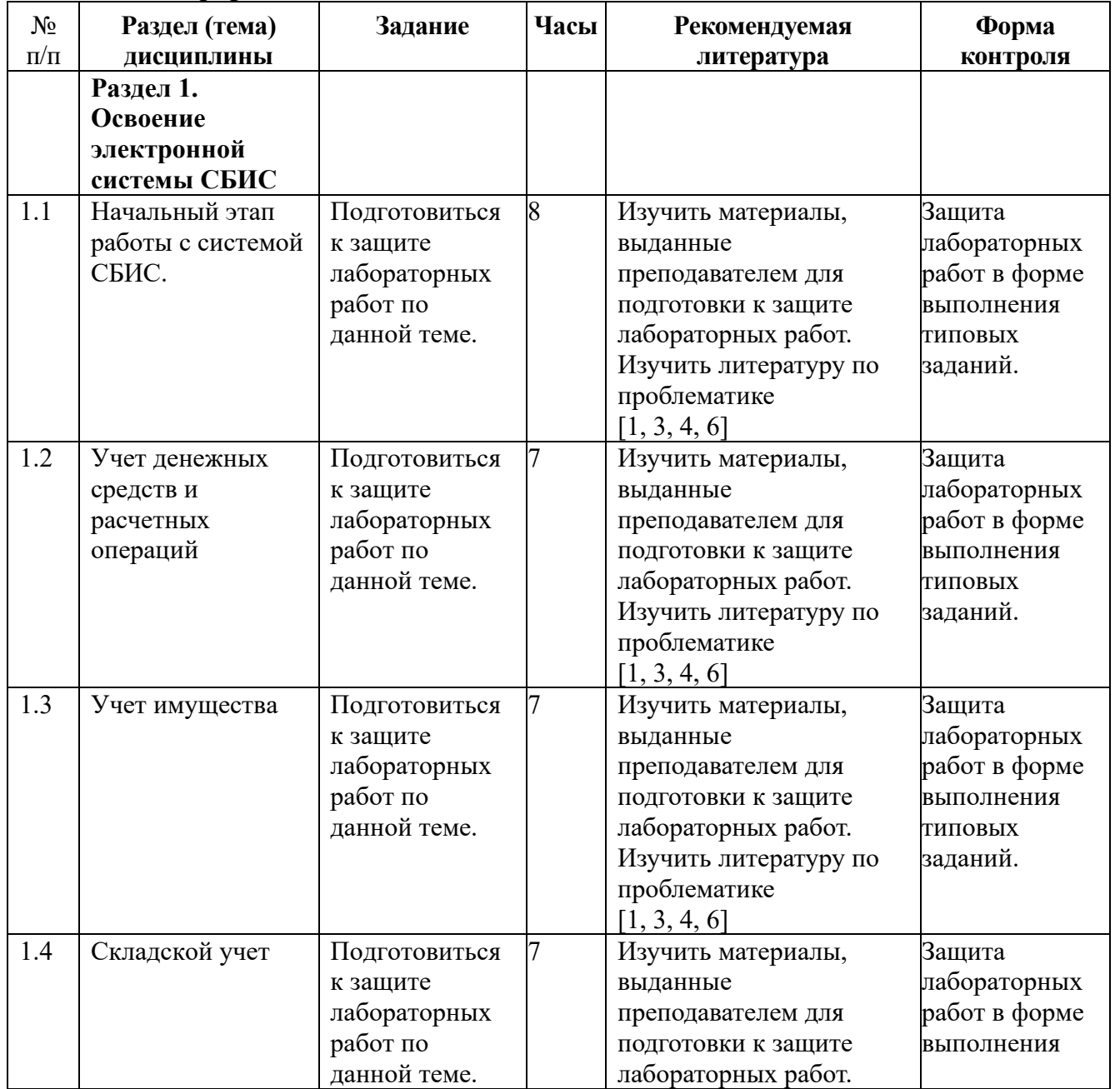

### **Очная форма**

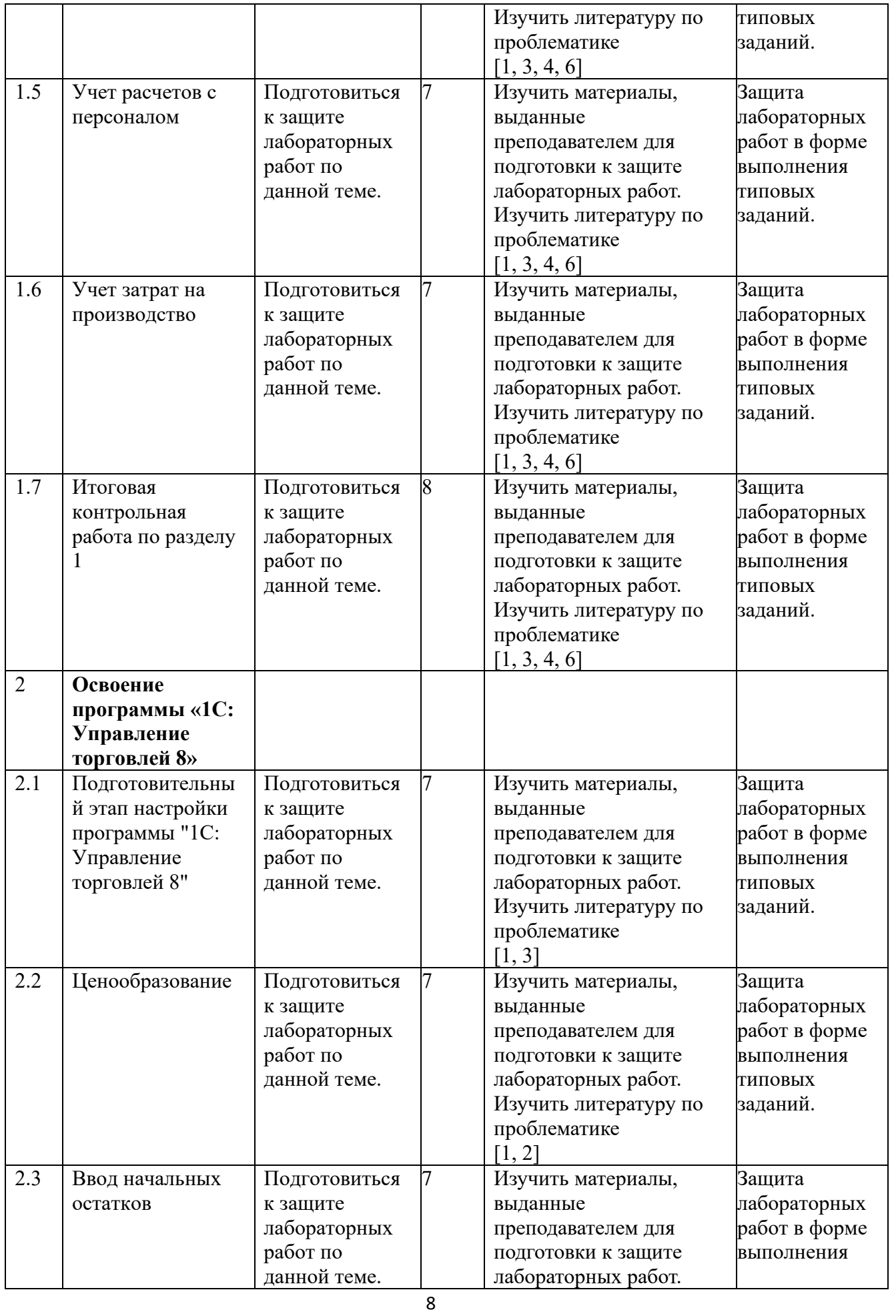

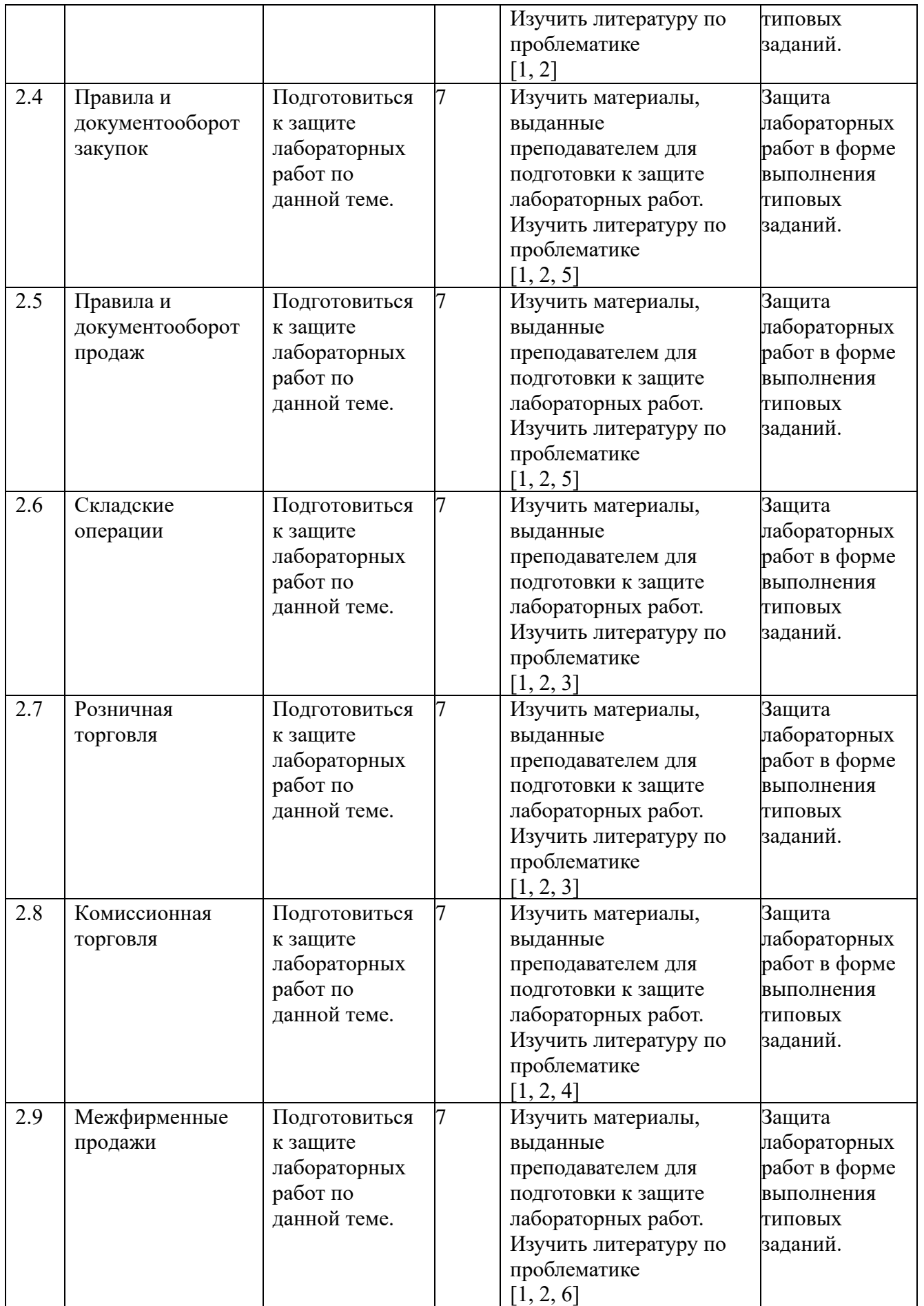

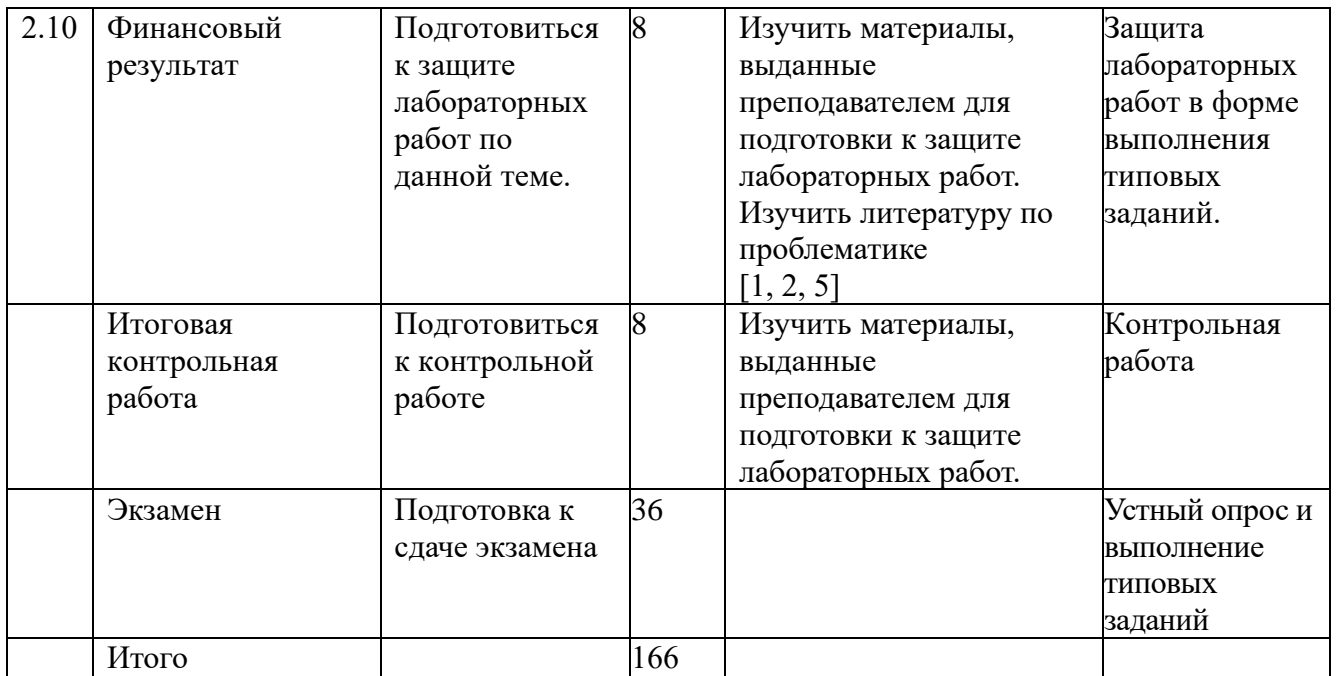

### **6.2. Тематика и задания для практических занятий** *Не предусмотрены*

# **6.3. Тематика и задания для лабораторных занятий**

### **Раздел 1. Электронная система СБИС**

- 1 Начальный этап работы с системой СБИС.
- 2 Учет денежных средств и расчетных операций
- 3 Учет имущества
- 4 Складской учет
- 5 Учет расчетов с персоналом
- 6 Учет затрат на производство

### **Раздел 2. Освоение программы «1С: Управление торговлей 8»**

Подготовительный этап настройки программы "1С: Управление

- 1 торговлей 8"
- 2 Ценообразование
- 3 Ввод начальных остатков
- 4 Правила и документооборот закупок
- 5 Правила и документооборот продаж
- 6 Складские операции
- 7 Розничная торговля
- 8 Комиссионная торговля
- 9 Межфирменные продажи
- 10 Финансовый результат

# **6.4. Методические рекомендации для выполнения курсовых работ**

# **7. Перечень основной и дополнительной литературы, необходимой для освоения дисциплины (модуля)**

### **Основная литература**

1. Федотова, Е. Л. Информационные технологии в профессиональной деятельности : учеб. пособие / Е.Л. Федотова. — Москва : ИД «ФОРУМ» : ИНФРА-М, 2019. — 367 с. — ISBN 978-5-8199-0752-8. - Текст : электронный. - URL: https://znanium.com/catalog/product/1016607 (дата обращения: 25.08.2020).

2. Диянова, С. Н. Оптовая торговля. Организация и управление коммерческой деятельностью : учебное пособие / С. Н. Диянова, Н. И. Денисова. — Москва : Магистр : ИНФРАМ, 2020. — 384 с. - ISBN 978-5-9776-0241-9. - Текст : электронный. - URL: https://znanium.com/catalog/product/1067398 (дата обращения: 25.08.2020).

3. Варфоломеева, А. О. Информационные системы предприятия : учеб. пособие / А.О. Варфоломеева, А.В. Коряковский, В.П. Романов. — 2-е изд., перераб. и доп. — Москва : ИНФРА-М, 2019. — 330 с. — (Высшее образование: Бакалавриат). www.dx.doi.org/10.12737/21505. - ISBN 978-5-16-012274-8. - Текст : электронный. - URL: https://znanium.com/catalog/product/1002067 (дата обращения: 25.08.2020).

### **Дополнительная литература**

4. Одинцов, Б. Е. Современные информационные технологии в управлении экономической деятельностью (теория и практика) : учебное пособие / Б.Е. Одинцов, А.Н. Романов, С.М. Догучаева. — Москва : Вузовский учебник : ИНФРА-М, 2020. — 373 с. - ISBN 978-5-9558-0517-7. - Текст : электронный. - URL:

https://znanium.com/catalog/product/1047195 (дата обращения: 25.08.2020).

5. Баженов, Ю. К. Доходы, расходы и прибыль в организациях торговли : учеб. пособие / Ю.К. Баженов, Г.Г. Иванов. — Москва : ИД «ФОРУМ» : ИНФРА-М, 2020. — 95 с. — (Высшее образование: Бакалавриат). - ISBN 978-5-8199-0816-7. - Текст : электронный. - URL: https://znanium.com/catalog/product/1043392 (дата обращения: 25.08.2020).

6. Федотова, Е. Л. Прикладные информационные технологии : учебное пособие / Е. Л. Федотова, Е. М. Портнов. — Москва : ФОРУМ : ИНФРА-М, 2020. — 336 с. — (Высшее образование). - ISBN 978-5-8199-0538-8. - Текст : электронный. - URL: https://znanium.com/catalog/product/1043092 (дата обращения: 25.08.2020).

# **8. Перечень ресурсов информационно-телекоммуникационной сети «Интернет», необходимых для освоения дисциплины**

### **Электронные библиотечные системы:**

1. ЭБС «Лань»;

2. ЭБС «Университетская библиотека online»;

3. ЭБС «Znanium».

### **Официальные сайты (интернет-источники):**

1. Сервис «1С:Предприятие 8 для учебных заведений через интернет - Режим доступа: http://www.edu.1cfresh.com

2. 1С-ИТС - система информационно-технологического сопровождения пользователей «1С: Предприятия». - Режим доступа: http://www.its.1c.ru

3. Справочная бухгалтерская система «Главбух» - Режим доступа: http://www.1gl.ru

4. Справочно-правовая система «КонсультантПлюс», - Режим доступа:

http://www.consultant.ru

5. Справочно-правовая система «Гарант». - Режим доступа: http://www.garant.ru

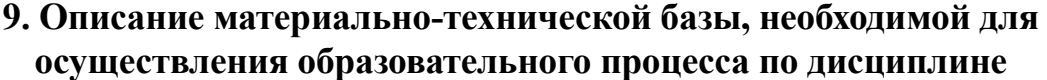

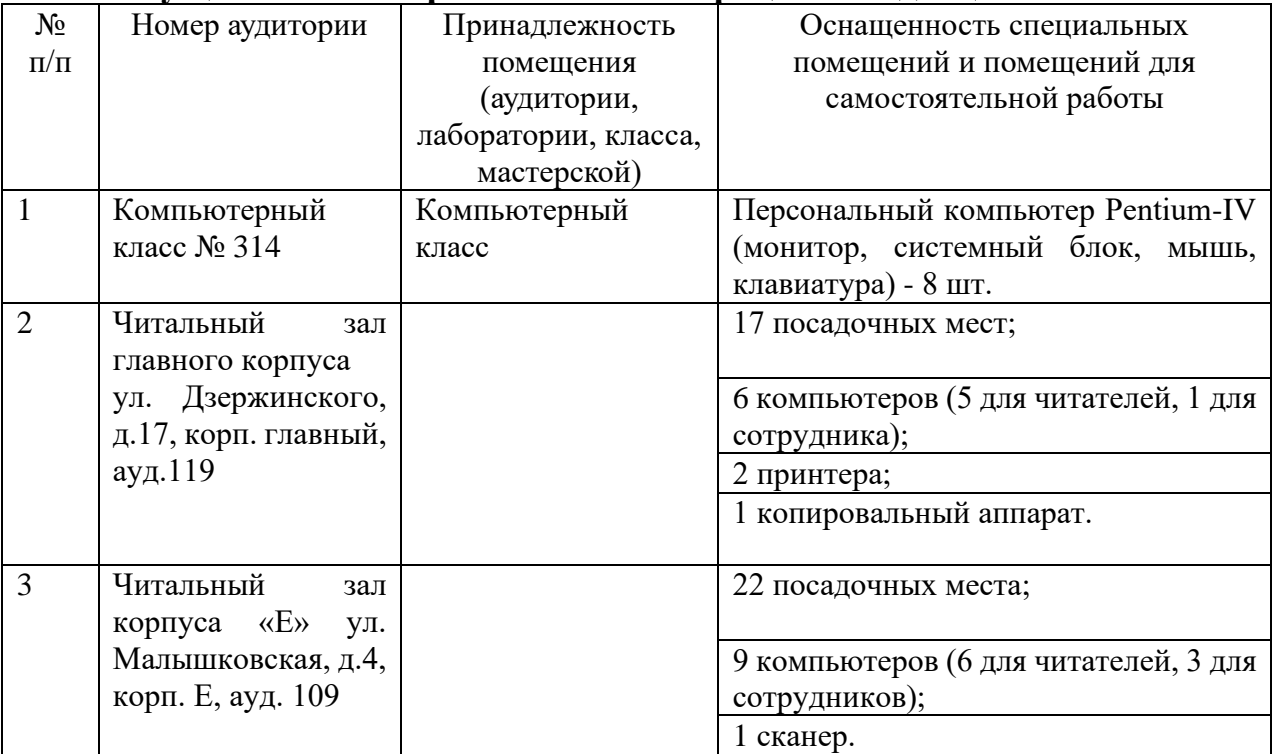